## **Vim, l´éditeur ultime !**

Vous êtes à l'aise avec votre éditeur habituel mais vous sentez que vous pourriez faire les choses plus simplement et/ou plus rapidement. Vous avez envie de vous mettre à Vim mais vous n'avez jamais osé ?

Après une courte présentation, les rudiments de VIM seront exposés et permettront par la suite de voler de vos propres ailes et de devenir rapidement un « Vim master » !

Voici la présentation compressée comprenant le code source.

Pour lire la présentation, il suffit d'ouvrir le fichier vim.html dans un navigateur web ou de cliquer sur le bouton "play" de cette page.

From: <https://www.loligrub.be/wiki/> - **LoLiGrUB**

Permanent link: **<https://www.loligrub.be/wiki/atelier20171021-vim-ultimate-editor?rev=1508325996>**

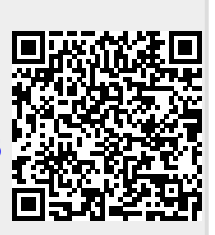

Last update: **2017/10/18 11:26**